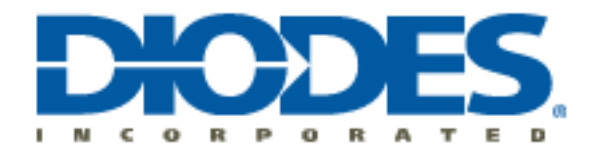

## **AL5817 PSPICE Model**

The AL5817 macro-model provides a basic simulatable model of the device. To use the model follow these steps:

- 1. In OrCad Capture, add the AL5817 ENC.lib to both the Library and Model Libraries folders for your design hierarchy.
- 2. Then from the schematic capture window,
	- a. Select -> Add Parts
	- b. Then  $\rightarrow$  Add Library
	- c. And add the AL5817\_ENC.OLB file

Now you can place the AL5817\_ENC.OLB in a schematic. Set the two required input parameters: Tja and Ta. Tja is Theta-JA and Ta is the ambient temperature. The three remaining parameters:  $\text{Sel5PinVf=0}$ , Sel5PinEn=0, and Sel8PinEn=1 should not be changed. These parameters are used internally to configure the model.